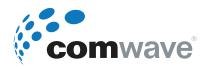

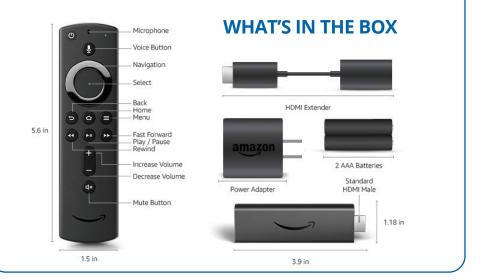

## **Amazon Firestick Quick Start Guide**

UU

**STEP 1** 

Connect one end of the provided USB cable to the Amazon Firestick, as shown in this example.

2

## **STEP 2**

Connect the other end to the provided power adapter, as shown in this example.

## **STEP 3**

Plug the Firestick into the HMDI port located at the back of your TV, as shown in the example.

Plug the power adapter into a nearby electrical outlet and turn on your TV.

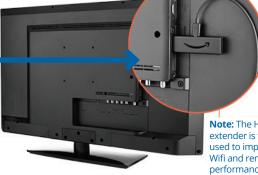

Note: The HDMI extender is to be used to improve Wifi and remote performance.